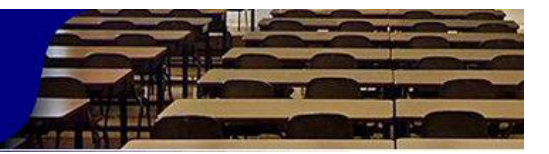

# **Validación del Software educativo sobre diagnóstico y tratamiento de enfermedades pulpares y periapicales.**

*Validation of Educational Software about diagnosis and treatment of pulp and periapical diseases.*

# **Jordanis Viamontes Beltrán <sup>1</sup> , René David Morales Basulto <sup>2</sup> , Yolanda Hilda Iglesias Estrada <sup>3</sup> , Alicia María Hernández Suárez<sup>4</sup> .**

 $1$  Estomatólogo General Básico. Residente de Primer año en Estomatología General Integral. Policlínico Arturo Puig Ruiz de Villa. Municipio Minas. Camagüey. Cuba.

<sup>2</sup> Especialista de Primer Grado en Cirugía Maxilofacial. Profesor Asistente. Hospital General Docente Martín Chang Puga. Universidad de Ciencias Médicas. Nuevitas, Camagüey, Cuba.

<sup>3</sup> Estomatólogo General Básico. Residente de Primer año en Estomatología General Integral. Policlínico Norte. Municipio Florida. Camagüey. Cuba.

<sup>4</sup>Máster en Salud Bucal Comunitaria. Especialista de Segundo Grado en Estomatología General Integral. Profesora Auxiliar. Clinica Estomatológica Vigía. Universidad de Ciencias Médicas. Camagüey, Cuba.

Correspondencia: [jordanis.cmw@infomed.sld.cu](mailto:jordanis.cmw@infomed.sld.cu)

#### **RESUMEN**

Introducción: el empleo de software educativos es una alternativa motivadora en los diferentes escenarios docentes.

Objetivo: aplicar un software educativo relacionado con el diagnóstico y tratamiento de enfermedades pulpares y periapicales.

Métodos: se realizó un estudio de innovación tecnológica o producto terminado digital en la etapa comprendida desde marzo del 2018 a marzo del 2019. Se utilizó la herramienta Mediator v9.0. Para evaluar la factibilidad del software se utilizó el método de Criterio de Experto y el Criterio de usuario. Las principales variables evaluadas fueron el diseño de las secciones del software, su funcionalidad, cientificidad del contenido, relación de las imágenes con el objetivo del software, así como su uso en la docencia.

Resultados: el producto obtenido consta de un texto básico con hipervínculos para acceder a los demás componentes, así como galerías de imágenes y ejercicios de autoevaluación. Según Criterio de Experto la calidad técnica del software y la calidad del contenido quedaron evaluadas

en la categoría Muy Adecuado. Según Criterio de Usuario, la funcionabilidad, la motivación individual y los aspectos de diseño quedaron evaluados en la categoría de Bien.

Conclusiones: se aplicó un software educativo que cuenta con recursos variados para el aprendizaje sobre el tema abordado.

Palabras clave: Software educativo; patología pulpar y periapical; proceso enseñanza aprendizaje.

## **ABSTRACT**

Introduction: the use of the educative software is a motivating alternative in the different teaching sceneries.

Objective: applying an educative software related to the diagnosis and treatment of the periapical and pulp diseases.

Methods: a study of technological innovation or digital ended product was done in the stage from March 2018 to March 2019. The tool used was Mediator v9.0. In order to evaluate the feasibility of the software the expert criteria method was used as well as the customer criteria. The main variables evaluated were the design of the software sections, its functionality, scientific content, relation of the images to the objective of the software as well as its use in teaching.

Results: the obtained product has a basic text with hyperlinks to get access to the rest of the components as well as images gallery and self-evaluation exercises. According to the expert criteria, the technical quality of the software and the quality of its content were evaluated with the category of good. According to the customer criteria, the functionality, the self-motivation and design aspects were evaluated as optimal category.

Conclusions: an educative software was applied having various resources for learning about this interesting topic approached.

Key words: educative software, periapical and pulp pathology, teaching-learning process.

## **INTRODUCCIÓN**

La Endodoncia representa una disciplina clínica que comprende el desarrollo de actividades académicas especializadas en microbiología, biología oral, patología, epidemiología, radiología y biomateriales, todas al servicio del diagnóstico, la prevención y el tratamiento de las patologías pulpares y periapicales. El diagnóstico endodóntico se define como el proceso para identificar una condición pulpar y periapical, mediante la comparación de los signos y síntomas propios de cada patología. Sin embargo, la terminología del diagnóstico endodóntico ha sido un tema de discusión, controversia y debate por décadas.<sup>1</sup>

El profesional deberá buscar la correlación de la sintomatología dolorosa con otros aspectos clínicos, o lo que podría representar lo más aproximadamente posible el estado fisiopatológico de la pulpa, lo que contribuye a un perfecto diagnóstico y permite señalar la terapéutica ideal de preservación pulpar o no. <sup>2,3</sup> La finalidad de la inflamación es eliminar o destruir los irritantes y

reparar el daño tisular. En la pulpa dentaria se observan cuatro variedades de inflamación, denominadas: serosa, supurada, ulcerosa o hiperplásica. <sup>4</sup> La respuesta ante esta inflamación determina si el daño puede o no ser reparado,  $3$  debido a que el avance de la inflamación puede dar lugar a una gran variedad de alteraciones histológicas, como la coexistencia de zonas de inflamación crónica con microabscesos y la necrosis parcial. 5

La mayoría de las urgencias en servicios estomatológicos se deben a enfermedades pulpares y periapicales producidas por complicaciones de la caries dental. 6

El diagnóstico preciso de la enfermedad pulpar y periapical es la fase más importante del tratamiento endodóntico en el que se evalúan los factores sistémicos y locales, éste se logra a través de los métodos y medios de diagnóstico, los cuales se dividen en subjetivos y objetivos.

Existen además los medios auxiliares del diagnóstico muy utilizados en Endodoncia: prueba eléctrica, prueba térmica, percusión y Rx.<sup>7</sup> Las pruebas diagnósticas ayudan a definir el dolor por la reproducción de los síntomas que caracterizan la molestia principal, y obtenemos un registro de la respuesta normal comparándola con la respuesta anormal la cual puede indicar enfermedad. Los dientes adyacentes, opuestos y contralaterales deben ser evaluados antes que el diente en cuestión para establecer el rango normal de respuesta del paciente. <sup>8</sup>

En la Jornada Científica Estudiantil del año 2016 desarrollada en la Facultad de Estomatología de Camagüey se procedió a desarrollar una lluvia de ideas con 15 estudiantes de cuarto y quinto año de la carrera de Estomatología para identificar sus necesidades de aprendizaje con vistas a diseñar un medio de enseñanza que facilitara el estudio y comprensión del tema diagnóstico y tratamiento de enfermedades pulpares y periapicales. Se realizó una búsqueda y no se encontró un producto similar en el país. Además, se verificó en la base de datos del Departamento Software Educativo, de la Universidad de Ciencias Médicas de Camagüey la ausencia de software acerca del tema.

Teniendo en cuenta la importancia que tiene para el Estomatólogo contar con los conocimientos y las habilidades necesarias para diagnosticar una patología utilizando correctamente el método clínico y a su vez utilizar adecuadamente los medios auxiliares de diagnóstico, se elaboró un software educativo para desarrollar las habilidades en la interpretación de los síntomas y signos que permiten al estudiante de estomatología diagnosticar una patología determinada e implementar el tratamiento correcto. Teniendo en cuenta estas ideas se define como **problema científico**: ¿Cómo contribuir a la preparación de estudiantes de Estomatología sobre el tema de patologías pulpares y periapicales?

Durante los últimos años la Educación Superior en Ciencias Médicas ha experimentado un auge en cuanto a la producción de medios de enseñanza de tipo aplicaciones multimedia y software educativos.(9) Estas tecnologías impulsan una profunda revolución educacional y abre posibilidades de soluciones prácticas a diversos problemas e inciden en la forma de vivir, comunicarse, estudiar y trabajar.<sup>(10,11)</sup> En esta nueva era digital se puede apreciar

cómo la convivencia de diferentes tecnologías no solo determina avances técnicos, sino que estas evolucionan hacia nuevas formas y modos, lo que conlleva una configuración de los medios, un cambio de mentalidad, y un giro en los procesos y formas de actuación.<sup>(12)</sup>La educación ya no está centrada en el pensamiento del docente, sino que ahora este se ha convertido en un intermediario entre el estudiante y el conocimiento, donde el software educativo tiene un papel fundamental como herramienta y medio de comunicación entre ellos. <sup>(13)</sup> La mayoría de las urgencias en servicios estomatológicos se deben a enfermedades pulpares y periapicales producidas por complicaciones de la caries dental.  $(14,15)$ Por tanto el estudiante que ya se encuentra en la educación en trabajo debe dominar los signos y síntomas de estas patologías para brindarle una atención integral al paciente, pues un buen diagnóstico dirige un tratamiento adecuado. Se propuso como objetivo aplicar un software educativo que contenga diferentes recursos para desarrollar habilidades en la interpretación de los síntomas y signos de estas patologías.

# **Objetivos.**

#### **General:**

Aplicar un software educativo relacionado con el diagnóstico y tratamiento de enfermedades pulpares y periapicales para estudiantes de cuarto y quinto año de la carrera de Estomatología.

#### **EspecíficoS:**

- Recopilar el contenido a incluir en el software.
- Evaluar la factibilidad del software según criterio de usuarios y según criterio de experto.

# **DISEÑO METODOLÓGICO**

Se realizó un estudio de innovación tecnológica o producto terminado digital con el propósito de elaborar un software educativo dirigido a los estudiantes de tercero a quinto año de Estomatología sobre diagnóstico y tratamiento de enfermedades pulpares y periapicales, en la etapa comprendida desde marzo del 2017 a marzo del 2018.

La investigación se desarrolló en cuatro etapas:

- Etapa 1 de recolección de la información.
- Etapa 2 de elaboración del software.
- Etapa 3 o de comprobación de la factibilidad del software.
- Etapa 4 o de valoración de usuarios.

A continuación, se describe lo que se realiza en cada etapa.

### **Etapa 1 o recolección de la información:**

Se realizó una revisión bibliográfica, con el objetivo de recopilar la información científica del tema que se abordaría, coleccionando imágenes y videos descargado de Internet. La búsqueda se realizó a partir de la revisión de diversos materiales bibliográficos, incluyendo: textos, artículos disponibles en Internet e impresos, power point, para proporcionar a los estudiantes los

elementos necesarios sobre diagnóstico y tratamiento de enfermedades pulpares y periapicales, esto se realizó en el período comprendido de marzo a junio del 2017, esta etapa estuvo a cargo de los autores.

#### **Etapa 2 o de elaboración del software.**

El software se desarrolló utilizando la herramienta de autoría orientada a la creación de Multimedia *Mediator v9.0*, También se utilizaron otras herramientas de apoyo en el diseño, como fueron Adobe Photoshop (Programa de edición de imágenes que puede ser utilizado además para la realización de animaciones digitales sencillas.), MicrosoftPaint, Microsoft GIF Animator.

El producto digital fue elaborado sobre sistema operativo Microsoft Windows, utilizando una computadora personal con las siguientes especificaciones Intel Celeron con CPU E3400 @ 2.60 GHz, de 1TB de capacidad y 1Gb de memoria RAM con los requerimientos necesarios para el buen funcionamiento de los materiales y herramientas de trabajo. Esto se realizó en el período comprendido de marzo a junio del 2016. La elaboración del software estuvo a cargo del Dr. Jordanis Viamontes Beltrán.

#### **Etapa 3 o de comprobación de la factibilidad del software.**

Una de las técnicas empleadas por los autores para la valoración de la factibilidad del software fue el método de Criterio de Experto, esta etapa se desarrolló en el período comprendido de noviembre a diciembre de 2017. El universo estuvo integrado por 25 posibles expertos, del cual se selecciona una muestra de 15 que cumplieron con los siguientes criterios de inclusión, exclusión y salida.

#### **Criterio de inclusión:**

- Disposición de participar como experto en la investigación.
- Cumplir con los requisitos establecidos de competencia.

## **Criterios de exclusión:**

No aporta las respuestas del cuestionario en el tiempo solicitado.

#### **Criterio de salida:**

- Salida del país por misión médica.

Para la selección de experto se aplicó una encuesta en la que se solicita su experiencia en la actividad docente, y como Estomatólogo. Además de la experiencia revelada mediante la encuesta se consideró la autovaloración de cada especialista en relación con sus conocimientos sobre el tema, lo que permitió determinar el coeficiente de competencia (Anexo 1). El coeficiente competencia (K) se obtuvo mediante la fórmula K=  $\frac{1}{2}$  (Kc + Ka), donde Kc corresponde al coeficiente de conocimientos y Ka al coeficiente de argumentación.

Para Kc se tuvo en cuenta el valor seleccionado por cada posible experto según su autovaloración acerca de su capacidad sobre el tema en la escala valorativa del 1 al 10 presente en la encuesta. Luego se multiplicó por 0.1 para ajustarlo a la teoría de las probabilidades. Por su parte Ka se

obtuvo a través de la suma del número asociado a la casilla marcada en la tabla presente en la encuesta, según los valores que se relacionan (Anexo 2).

De esta forma, el coeficiente de competencia toma valores entre 0,25 y 1,0 siendo el código para su interpretación el siguiente:

- Si  $0.8 \le K \le 1.0$  el coeficiente de competencia es alto,
- Si  $0,5 \leq K < 0,8$  el coeficiente de competencia es medio,
- $Si K < 0.5$  el coeficiente de competencia es bajo.

A partir de una bolsa inicial de 25 posibles expertos, se llevó a cabo la selección considerando que, entre los coeficientes de competencia alto, medio y bajo, el primero fuese el valor óptimo aceptable. Finalmente quedaron incluidos 16 expertos, los cuales formaron parte de la muestra seleccionada.

A los expertos escogidos se les aplicó una encuesta para medir las variables estudiadas que permiten determinar la validez del software según el objetivo propuesto. (Anexo 3)

Se consideraron como variables: el diseño de las secciones del software, su funcionalidad, cientificidad del contenido, relación de las imágenes con el objetivo del software, su uso en la docencia, así como su contribución a la preparación en el tema.

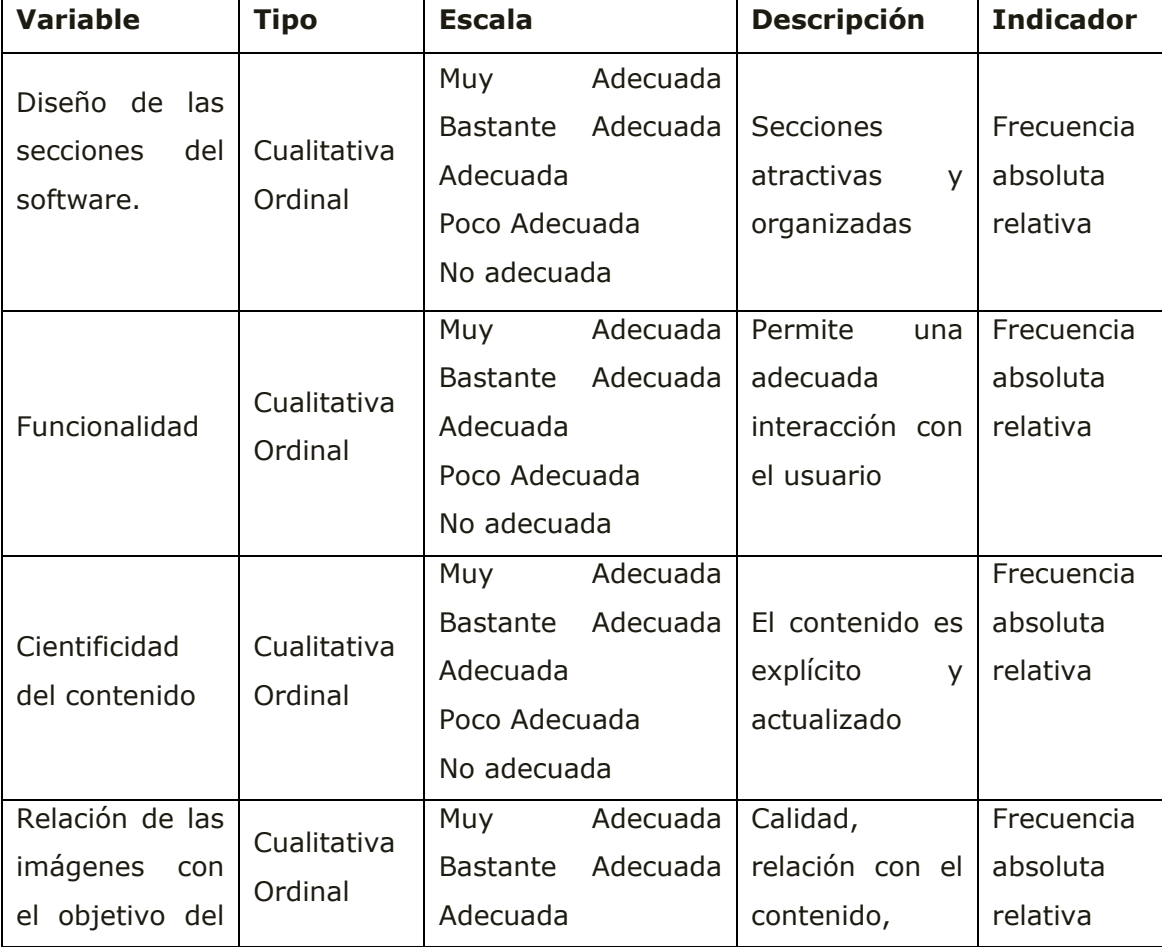

**Operacionalización de las variables:**

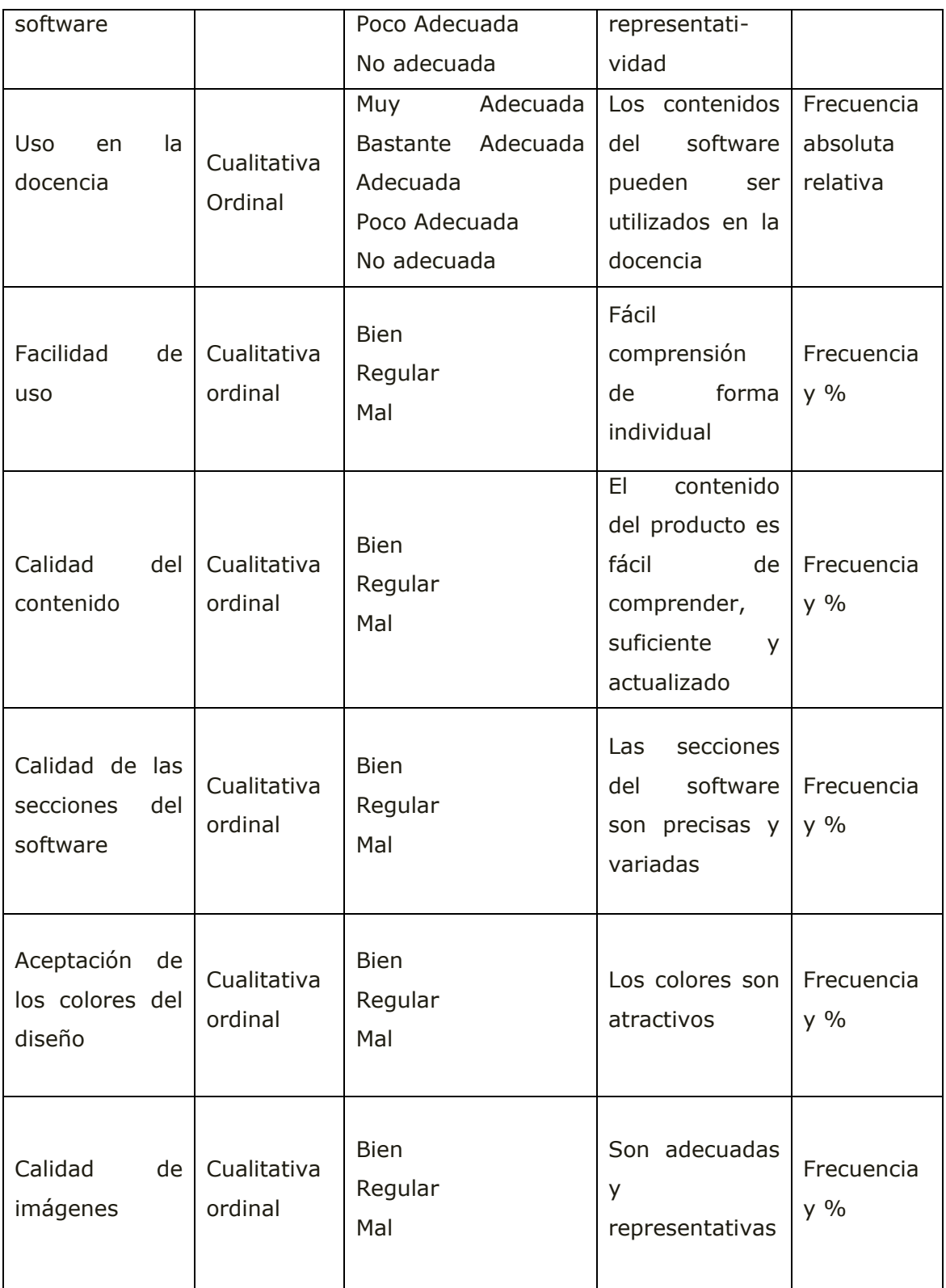

La información obtenida en cada una de las consultas realizadas fue procesada estadísticamente de la siguiente forma:

1. Determinación de la categoría de cada planteamiento consultado según la opinión de los participantes en la consulta.

Para ello se realizaron los siguientes pasos:

- Construcción de la tabla de frecuencias.
- Construcción de la tabla de frecuencias acumuladas.
- Construcción de la tabla de frecuencias relativas acumuladas.
- Búsqueda de las imágenes de los elementos de la tabla anterior por medio de la función distribución normal Standard inversa.
- Determinación de puntos de corte y del valor promedio que otorgan los participantes en la consulta a cada planteamiento.
	- 2. Evaluación final del criterio de expertos.

Esto se realizó en el período comprendido de noviembre a diciembre de 2017.

## **Etapa 4 o de valoración de usuarios.**

Esta etapa tuvo el objetivo de evaluar la opinión de los usuarios en cuanto al uso del software, la cual se realizó con un grupo de 90 estudiantes de cuarto y quinto año de la Facultad de Estomatología de la Universidad de Ciencias Médicas de Camagüey, que constituyó la muestra seleccionada de forma aleatoria simple a partir del universo constituido por el total de estudiante del cuarto y quinto año de la carrera, a los mismos se les aplicó una encuesta después de interactuar con el software, en el período comprendido de enero a marzo de 2018. (Anexo 4)

Se consideraron como variables: facilidad de uso, calidad del contenido, calidad de las secciones del software, aceptación de los colores del diseño, así como calidad de imágenes y videos. La información fue sometida a un procesamiento estadístico de análisis en el programa SPSS (Statistical Package for Social Sciences. Versión 15.0). Se emplearon diferentes métodos de la estadística descriptiva (según frecuencias y porcientos), y finalmente los resultados se presentaron en textos, tablas y gráficos.

## **DESARROLLO**

#### **Producto**

La multimedia elaborada está conformada por:

#### *a) Pantalla de presentación***.**

Esta pantalla presenta, los datos de la institución y el titulo del producto, el botón iniciar para entrar a los contenidos del software en el cual aparecen los distintos botones para acceder a la información. (Imagen 1)

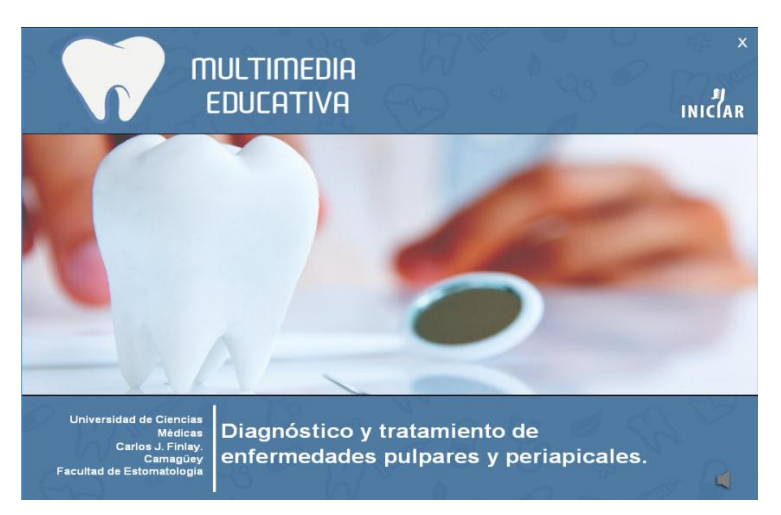

## **Imagen 1**

b) Al seleccionar **Iniciar** se muestra la pantalla de introducción de la multimedia, donde se organizó el contenido de la siguiente forma (como se muestra en la Imagen 2):

- Temas
- Galería
- Ejercicios
- Ayuda

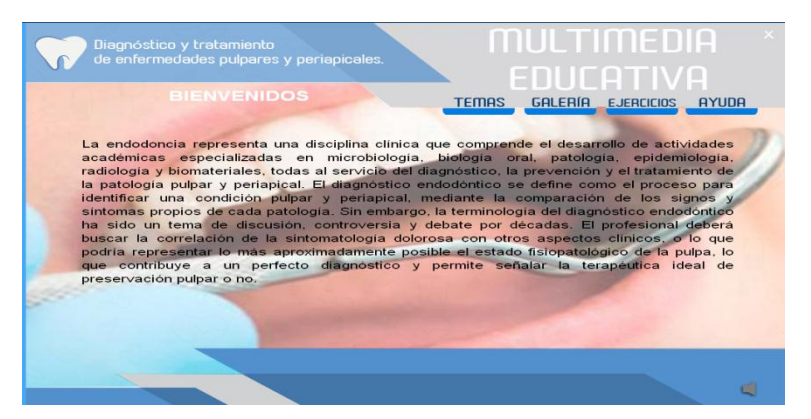

# **Imagen 2**

El botón **Temas** invita al usuario a realizar la navegación a través de los 8 subtemas que están organizados por enfermedades según Guías Prácticas Clínicas. (Imagen 3)

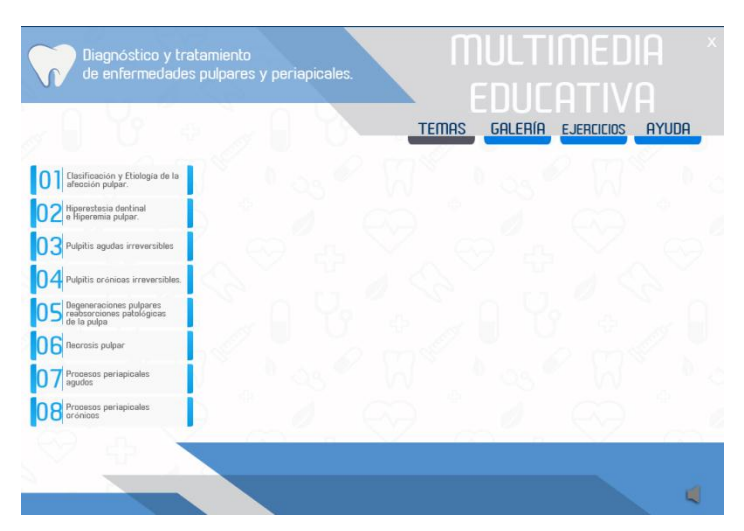

# **Imagen 3**

El botón **Galería** nos permite acceder a imágenes y videos relacionado con el tema. (Imagen 4)

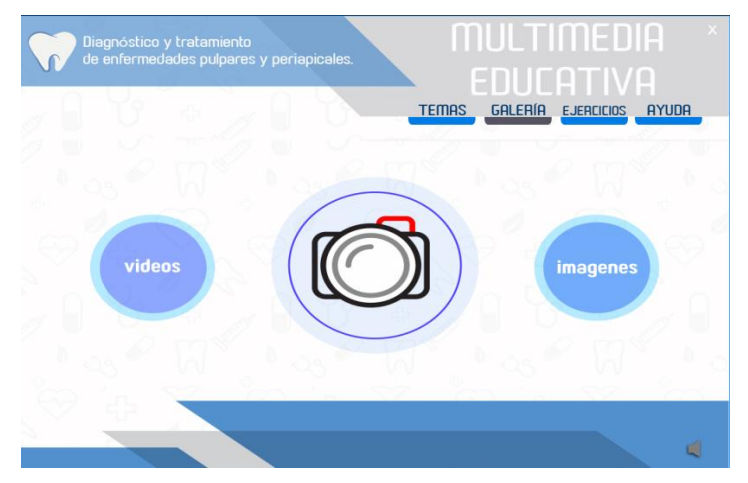

## **Imagen 4**

El botón **Ejercicios** ofrece acceso a ejercicios relacionados con el contenido del software en los cuales el alumno podrá evaluar los conocimientos adquiridos. (Imagen 5)

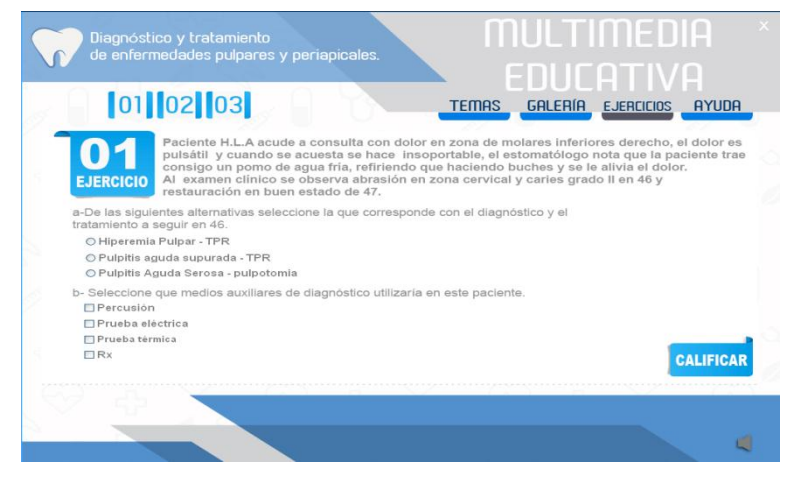

## **Imagen 5**

El botón **Ayuda** le ofrece al usuario las indicaciones para poder trabajar con el producto. Para usar el software educativo los usuarios deberán disponer de los siguientes dispositivos de equipamiento:

- S.O. Windows 2000 en adelante.
- Monitor VGA.
- Memoria RAM mínima: 256 megabytes. Procesador: 800 MHz o superior

# **COMPROBACIÓN**

## **Presentación de los Resultados**

Tabla 1. Valoración de los expertos según los planteamientos establecidos. Facultad de Estomatología Universidad de Ciencias Médicas de Camagüey, noviembre a diciembre de 2017.

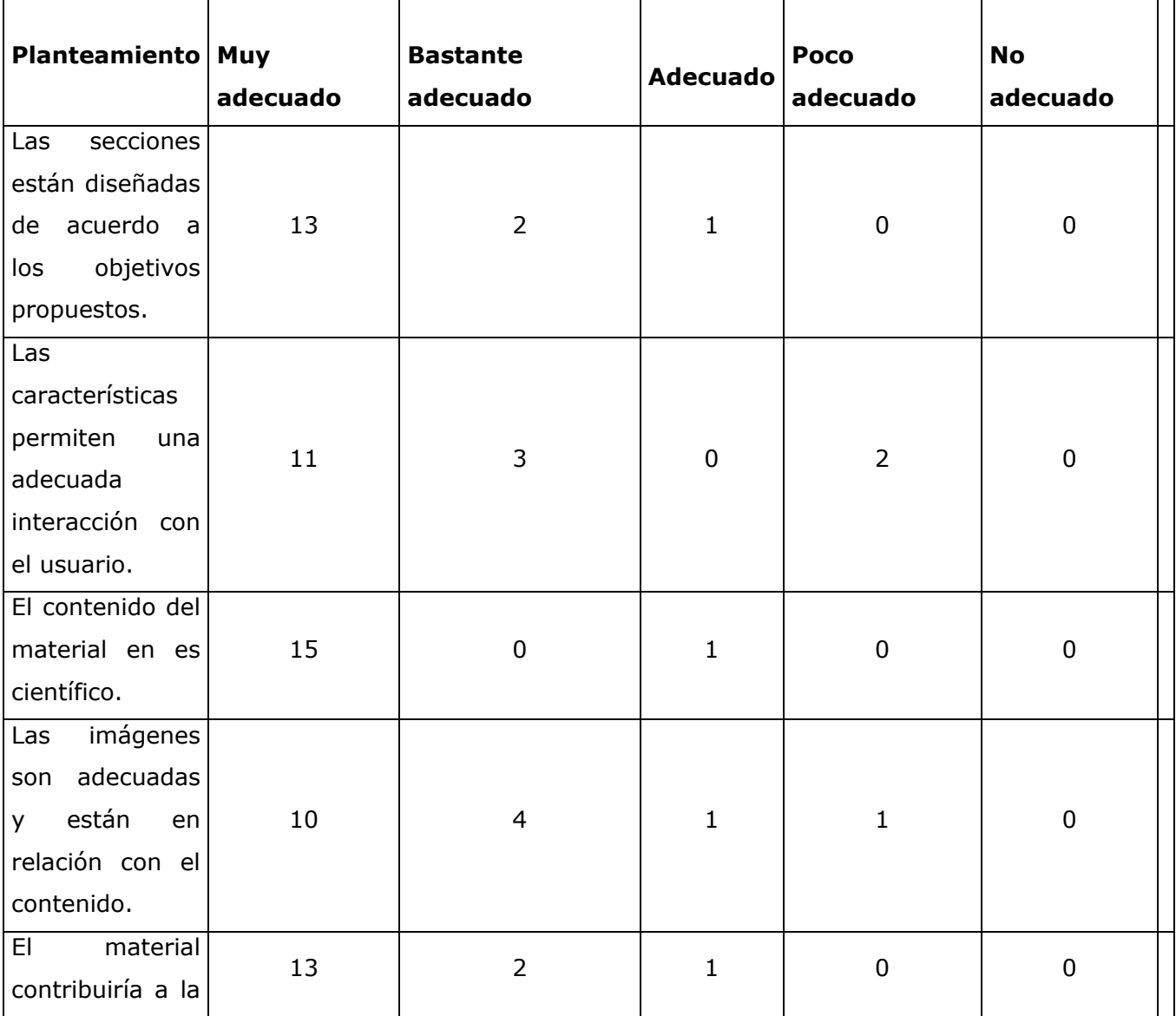

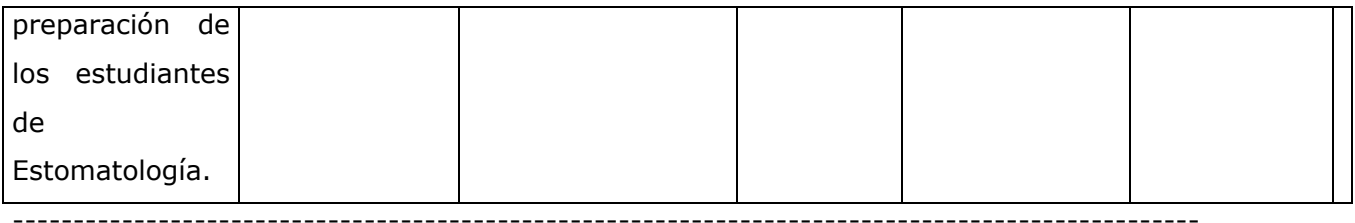

 $N=16$ 

Un número alto de los expertos coinciden al señalar como de Muy adecuada las secciones del software, la cientificidad del contenido, así como su uso en la docencia. Existió una tendencia de evaluación de Muy Adecuado por parte de los consultados en todos los aspectos evaluados.

**Tabla 2. Valoración de usuarios** según facilidad de uso. Universidad de Ciencias Médicas de Camagüey, enero a marzo de 2018.

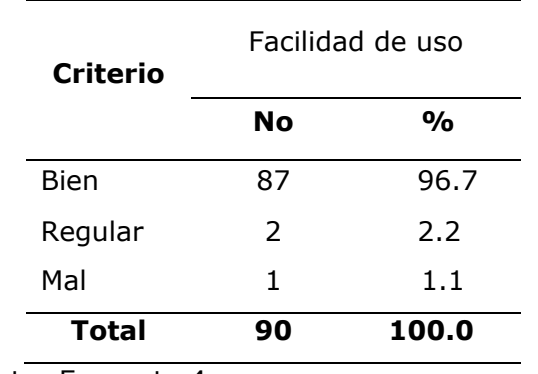

Fuente: Encuesta 4

El 96.7% de los estudiantes evaluó de bien la facilidad del uso del software.

**Tabla 3. Valoración de usuarios** según calidad del contenido. Universidad de Ciencias Médicas de Camagüey, enero a marzo de 2018.

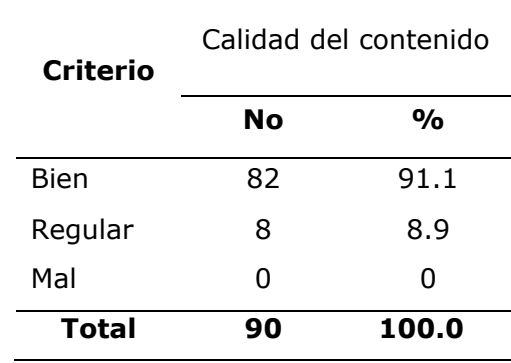

## Fuente: Encuesta 4

El 91.1%de los estudiantes evaluaron de bien la calidad del contenido.

**Tabla 4. Valoración de usuarios** según calidad de las secciones del software. Universidad de Ciencias Médicas de Camagüey, enero a marzo de 2018.

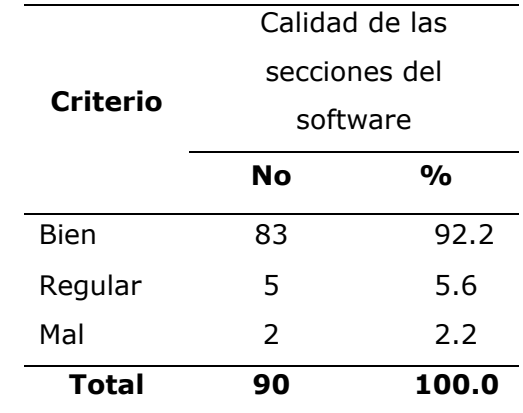

Fuente: Encuesta 4

Se puede confirmar que el 92.2% de los estudiantes evaluó de bien la calidad de las secciones del producto digital.

**Tabla 5. Valoración de usuarios** según aceptación de los colores del diseño. Universidad de Ciencias Médicas de Camagüey, enero a marzo de 2018.

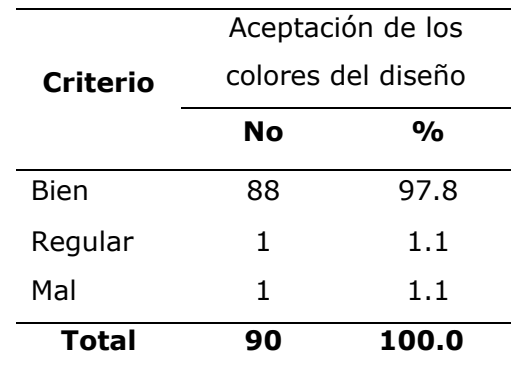

Fuente: Encuesta 4

Coinciden en la elevada calidad de los colores que posee el software 88 estudiantes (97.8%) y solo 1 estudiante lo evaluó de mal, lo cual no resultó significativo.

**Tabla 6. Valoración de usuarios** según calidad de imágenes y videos. Universidad de Ciencias Médicas de Camagüey, enero a marzo de 2018.

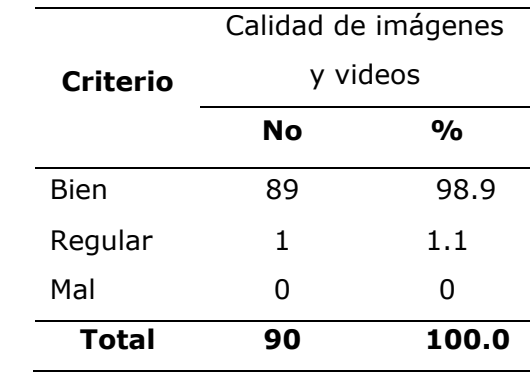

Fuente: Encuesta 4

El 98.9% de los estudiantes evaluó satisfactoriamente la calidad de imágenes y que aparecen en el mismo.

## **DISCUSIÓN**

La selección adecuada de los contenidos que forman parte de un software educativo constituye una premisa fundamental para evaluar su valor ético en relación con su elaboración, debido a que el usuario comprende que su empleo permitirá apropiarse del conocimiento necesario para dominar el tema tratado, según el estado actual del tema. (16)

En el presente estudio se obtuvo resultados similares a los de Madariaga Fernández (17), Martínez Torres <sup>(18)</sup>, Cabrera Hernández <sup>(19)</sup> en cuanto a criterios favorables dados por los estudiantes y expertos para el uso del producto digital en la docencia así como en la calidad de las secciones del software.

Un número alto de los expertos coinciden al señalar como de Muy Adecuada las secciones del software, las imágenes, así como su uso en la docencia, solamente en casos aislados que no llegan a ser representativos se dirigen respuestas al señalamiento de poco adecuado de la funcionalidad, y la calidad de imágenes y videos. Se evidenció una tendencia de evaluación de Muy Adecuado por parte de los consultados de acuerdo a: diseño y objetivos propuestos, y la contribución a la preparación de los estudiantes en este tema.

Existieron señalamientos negativos por parte de los usuarios en cuanto a las secciones del software y a la aceptación de los colores.

El acceso a la información básica se encuentra organizado por textos, imágenes y videos. Aparece en el Módulo Temario la clasificación clínica según Guías Prácticas, además se muestra la clasificación histopatológica de Grossman que es una de las más didácticas a criterio de los autores. En cada patología el usuario pude leer características clínicas, medios auxiliares de diagnóstico, diagnósticos diferenciales y plan de tratamiento, pueden encontrarse hipervínculos que muestran imágenes y videos de cómo realizar algunas técnicas como la pulpotomia y el tratamiento pulpo radicular este en una sola sesión. Se diseñó una galería con imágenes tomadas directamente de los pacientes, se obtuvieron radiografías e imágenes histológicas, esta última se aborda menos en clase sin embargo permite que el estudiante posea una visión amplia y científica de la patología en cuestión al observar cómo se comportan los patrones celulares cuando existe inflamación o proliferación de tejido en la pulpa dental. Así se complementa el contenido teórico tratado, la ilustración apoya el estudio individual y la posterior aplicación práctica del conocimiento adquirido por los estudiantes con independencia cognoscitiva y el consiguiente desarrollo de habilidades. Los ejercicios del software permiten responder en un intento y conocer al momento si sus respuestas son correctas o no, por tanto, permite su autoevaluación, y desarrollar la evaluación colectiva al intercambiar con otros miembros del grupo y trabajar en equipo.

En el estudiante universitario se despiertan nuevos intereses por el estudio con la enseñanza asistida por software; mientras que el profesor cuenta con un instrumento activo multifuncional que perfecciona el desarrollo de la clase y su preparación y autosuperación. Como medio de enseñanza resulta un eficiente auxiliar para el desarrollo de la actividad docente y extradocente, ya que contribuye a un mejor trabajo metodológico y a racionalizar el accionar de ambos participantes. (18)

A nivel internacional el empleo del software educativo es una alternativa motivadora en los diferentes escenarios docentes donde se desarrolle el proceso docente educativo, debido a que se estructura de manera lógica y coherente, y facilitan el desarrollo de los temas objeto de estudio, rompe con el esquema tradicional de la enseñanza y estimula el desarrollo de la independencia cognoscitiva, los estudiantes se muestran motivados hacia el nuevo contenido desarrollando sus habilidades. (20)

# **CONCLUSIONES**

- Se aplicó un software educativo que cuenta con recursos variados para el aprendizaje sobre el tema abordado.
- En la valoración realizada por criterio de usuarios y de experto se consideró el software como factible.
- Por la recopilación en su contenido puede propiciar la preparación individual de los estudiantes en relación con el tema diagnóstico y tratamiento de patologías pulpares y periapicales.

## **REFERENCIAS BIBLIOGRÁFICAS**

- 1. Marroquín Peñaloza TY, García Guerrero CC. Guía de diagnóstico clínico para patologías pulpares y periapicales. Versión adaptada y actualizada del "consensus conference recommended diagnostic terminology", publicado por la asociación americana de endodoncia (2009). Rev FacOdontolUnivAntioq [Internet]. 2015 Jun-Jul [cited 2017 Jan 18]; 26(2): 398-424. Available from[:http://www.scielo.org.co/scielo.php?script=sci\\_arttext&pid=S0121-](http://www.scielo.org.co/scielo.php?script=sci_arttext&pid=S0121-246X2015000100010&lng=en) [246X2015000100010&lng=en.](http://www.scielo.org.co/scielo.php?script=sci_arttext&pid=S0121-246X2015000100010&lng=en)
- 2. Parejo Maden D, García Ortiz Michel Yasser, Montoro Ferrer Y, Herrero Herrera L, Mayán Reina G. Comportamiento de las enfermedades pulpares en la Escuela "Arides Estévez", La Habana, 2009. Revhabanciencméd [Internet]. 2014 Ago [citado 2017 Ene 18]; 13(4): 570-579. Disponible en: http://scielo.sld.cu/scielo.php?script=sci\_arttext&pid=S1729-[519X2014000400008&lng=es.](http://scielo.sld.cu/scielo.php?script=sci_arttext&pid=S1729-519X2014000400008&lng=es)
- 3. Montoro Ferrer Y, Fernández Collazo ME, Vila Morales D, Rodríguez Soto A, Mesa González DL. Urgencias estomatológicas por lesiones pulpares. Rev Cubana Estomatol [Internet].

2012 Oct-Dic [citado 2017 Ene 19]; 49(4): 286-294. Disponible en: [http://scieloprueba.sld.cu/scielo.php?script=sci\\_arttext&pid=S0034-](http://scieloprueba.sld.cu/scielo.php?script=sci_arttext&pid=S0034-75072012000400004&lng=es) [75072012000400004&lng=es.](http://scieloprueba.sld.cu/scielo.php?script=sci_arttext&pid=S0034-75072012000400004&lng=es)

- 4. Grossman LI. Practica Endodóntica. La Habana: Editorial Pueblo y Educación; 1997.
- 5. Storck CJR, Gulabivala K, Walker RT, Goodman JR. Altas en color y texto de Endodoncia. 2 da<sub>ed.</sub> Madrid: HARCOURT BRACE; 1997.
- 6. Fernández Collazo ME, Vila Morales D, Rodríguez Soto A, Mesa González DL, Pérez Clemente NG. Lesiones periapicales agudas en pacientes adultos. Rev Cubana Estomatol [Internet]. 2012 Abr-Jun [citado 2017 Ene 19]; 49(2): 107-116. Disponible en: [http://scielo.sld.cu/scielo.php?script=sci\\_arttext&pid=S0034-75072012000200004&lng=es](http://scielo.sld.cu/scielo.php?script=sci_arttext&pid=S0034-75072012000200004&lng=es)
- 7. Perpetuo Socorro Mendiburu Z, ArceCen DJ, Medina-Peralta S, Carrillo Mendiburu C. Prevalencia de enfermedades pulpares o periapicales como factores de riesgo de la uveítis secundaria. Rev Odontológica Mexicana[Internet]. Ene-Mar 2016 [citado 9 Mar 2017]; 20 (1): [aprox. 3]. Disponible en: [http://ac.els-cdn.com/S1870199X16000045/1-s2.0-](http://ac.els-cdn.com/S1870199X16000045/1-s2.0-S1870199X16000045-main.pdf?_tid=defe4178-de4c-11e6-96ad-00000aacb35f&acdnat=1484833422_23098b4abbe511dc804465e5b6732e6a) [S1870199X16000045-main.pdf?\\_tid=defe4178-de4c-11e6-96ad-](http://ac.els-cdn.com/S1870199X16000045/1-s2.0-S1870199X16000045-main.pdf?_tid=defe4178-de4c-11e6-96ad-00000aacb35f&acdnat=1484833422_23098b4abbe511dc804465e5b6732e6a)[00000aacb35f&acdnat=1484833422\\_23098b4abbe511dc804465e5b6732e6a](http://ac.els-cdn.com/S1870199X16000045/1-s2.0-S1870199X16000045-main.pdf?_tid=defe4178-de4c-11e6-96ad-00000aacb35f&acdnat=1484833422_23098b4abbe511dc804465e5b6732e6a)
- 8. García-Rubio A., Bujaldón-Daza AL, Rodríguez-Archilla A. Lesiones periapicales: diagnóstico y tratamiento. AvOdontoestomatol [Internet]. 2015 Ene-Feb [citado 2017 Ene 19]; 31(1): 31-42. Disponible en: [http://scielo.isciii.es/scielo.php?script=sci\\_arttext&pid=S0213-12852015000100005](http://scielo.isciii.es/scielo.php?script=sci_arttext&pid=S0213-12852015000100005)
- 9. Llanes Mesa L, Hernández Rodríguez I. Software educativo utilizando textos actualizados e imágenes de microscopíaelectrónica de la célula eucariota. EDUMECENTRO [Internet].2016 [consultado 10 Ene 2018]; 8:141-55. Disponible en[:http://scielo.sld.cu/scielo.php?script=scarttext&pid=S2077-](http://scielo.sld.cu/scielo.php?script=scarttext&pid=S2077-28742016000300011&lng=es) [28742016000300011&lng=es](http://scielo.sld.cu/scielo.php?script=scarttext&pid=S2077-28742016000300011&lng=es)
- 10. Machado Cuayo M, Gutiérrez Segura M, Zaldivar Pupo OL, Castillo Santiesteban CY. Software educativo sobre instrumental y materiales para prótesis estomatológica.CCM [Internet]. 2019 [consultado 2 Sept 2019]; 23 (2): [aprox. 13 p.]. Disponible en: <http://www.revcocmed.sld.cu/index.php/cocmed/article/view/2846/1417>
- 11. Tárano Cartaya G. Un software educativo para la autoevaluación de Morfofisiología I. RCIM [Internet]. 2016 [consultado10 Ene 2018];8:239-49. Disponible en: <http://scielo.sld.cu/scielo.php?script=sciarttext&pid=S1684-18592016000200009&lng=es>
- 12. Lazo Herrera LA, Hernández Cabrera EP, Linares Cánovas LP, Díaz Pita G. SoftPuntura, software educativo sobre Acupuntura y Digitopuntura. Rev Cub Informática Medica [Internet].2018 [citado 26 Ago 2019]; 10(1): [aprox. 10 p.]. Disponible en: [https://www.medigraphic.com/pdfs/revcubinfmed/cim-2018/cim181f.pdf cim18](https://www.medigraphic.com/pdfs/revcubinfmed/cim-2018/cim181f.pdf%20cim18)
- 13.Robaina-Castillo JI, Hernández-García F, Pérez-Calleja NC, González-Díaz EC, Angulo-Peraza BM. Aplicación multimedia para el estudio de la medicina natural y tradicional integrada a la pediatría. EDUMED [Internet].2018 [citado 26 Ago 2019]; 8(4): [aprox. 8 p.]. Disponible en: [https://www.elsevier.es/es-revista-educacion-medica-71-avance](https://www.elsevier.es/es-revista-educacion-medica-71-avance-resumen-aplicacion-multimedia-el-estudio-medicina-S1575181318301402)[resumen-aplicacion-multimedia-el-estudio-medicina-S1575181318301402](https://www.elsevier.es/es-revista-educacion-medica-71-avance-resumen-aplicacion-multimedia-el-estudio-medicina-S1575181318301402)
- 14. Pérez Quiñones JA, Ramírez Estupiñán B, Pérez Padrón A, Cid Rodríguez M del C, Moure Ibarra MD, Montes de Oca Ramos R. Comportamiento de urgencias estomatológicas. Hospital Faustino Pérez. 2009. Rev. Med. Electron. [Internet]. 2015 Mar-Abr [citado 2017 Ene 19]; 37(2): 101-110. Disponible en: [http://scieloprueba.sld.cu/scielo.php?script=sci\\_arttext&pid=S1684-](http://scieloprueba.sld.cu/scielo.php?script=sci_arttext&pid=S1684-18242015000200001&lng=es) [18242015000200001&lng=es.](http://scieloprueba.sld.cu/scielo.php?script=sci_arttext&pid=S1684-18242015000200001&lng=es)
- 15. 15-García-Rubio A., Bujaldón-Daza AL, Rodríguez-Archilla A. Lesiones periapicales: diagnóstico y tratamiento. AvOdontoestomatol [Internet]. 2015 Ene-Feb [citado 2018 Ene 18]; 31(1): 31-42. Disponible en: [http://scielo.isciii.es/scielo.php?script=sci\\_arttext&pid=S0213-12852015000100005](http://scielo.isciii.es/scielo.php?script=sci_arttext&pid=S0213-12852015000100005)
- 16. Gutiérrez Segura M, Antigua Pérez A, Calzadilla Morán YJ. Software educativo sobre historia clínica en prótesis estomatológica. ccm [Internet]. 2015 Dic [citado 2017 Abr 27 ]; 19(4): [aprox. 7 p.]. Disponible en:<http://scielo.sld.cu/pdf/ccm/v19n4/ccm11415.pdf>
- 17. Madariaga Fernández CJ, Ortiz Romero GM, Cruz Álvarez YB, Leyva Aguilera JJ. Validación del Software educativo Metodología de la Investigación y Estadística para su generalización en la docencia médica. CCM [Internet]. 2016[citado 26 Ago 2019]; 20(2): [aprox. 12 p.]. Disponible en:<http://scielo.sld.cu/pdf/ccm/v20n2/ccm02216.pdf>
- 18. 18-Martínez Torres M, Sierra Leyva M, Artiles Martínez K, Martínez Chávez Y, Anoceto Martínez A, Navarro Aguirre L et al. FarmacOft: software educativo para la farmacología contra las afecciones oftalmológicas. EDUMECENTRO [Internet].2015 [citado 26 Ago 2019]; 7(2): [aprox. 16 p.]. Disponible en: <https://dialnet.unirioja.es/descarga/articulo/5023814.pdf>
- 19.Cabrera Hernández M, Lazo Herrera LA, León Sánchez B, Lara Puentes C, Lazo Lorente LA. Multimedia educativa destinada al estudio de la Imagenología en la carrera de Medicina. Rev Ciencias Médicas [en línea]. 2018 [citado 26 Ago 2019]; 22(5): 916-23. Disponible en:<http://revcmpinar.sld.cu/index.php/publicaciones/article/view/3664>
- 20. Guerrero Ricardo I, Arévalo Rodríguez DN, González Arévalo E, Ramírez Arias Y, Benítez Guerrero Y. Efectividad del software educativo sobre los defectos radiográficos en la asignatura de Imagenología Estomatológica. ccm [Internet]. 2016 Jun [citado 2017 Abr 27]; 20(2): 237-249. Disponible en: <http://scielo.sld.cu/pdf/ccm/v20n2/ccm03216.pdf>

## **ANEXOS**

### **Anexo 1:**

## **Encuesta para la selección de los Expertos.**

Doctor (a): Como parte de un trabajo científico estudiantil necesitamos un grupo de Expertos que realice un análisis del software educativo sobre **Diagnóstico y tratamiento de enfermedades pulpares y periapicales** para estudiantes de Estomatología. Usted ha sido seleccionado para colaborar con el proceso de validación del material digital elaborado. Por lo que necesitamos conocer su grado de experiencia en la temática referida en el trabajo de investigación. Para ello necesitamos responda las siguientes interrogantes:

- 1. Datos Generales:
- Centro donde labora \_\_\_\_\_\_\_\_\_\_\_\_\_\_\_\_\_\_\_\_\_\_\_\_\_\_\_\_
- $\checkmark$  Categoría docente  $\checkmark$
- $\checkmark$  Grado Científico
- $\checkmark$  Años de experiencia como profesional de la salud
- Años de experiencia como profesor \_\_\_\_\_\_\_\_\_\_\_\_\_\_\_\_\_l

\_\_\_ \_\_\_ \_\_\_ \_\_\_ \_\_\_ \_\_\_ \_\_\_ \_\_\_ \_\_\_ \_\_\_

2. Autovaloración del consultado en relación al tema

1 2 3 4 5 6 7 8 9 10

Evalúe la influencia de las siguientes fuentes de información en los criterios valorativos aportados por usted.

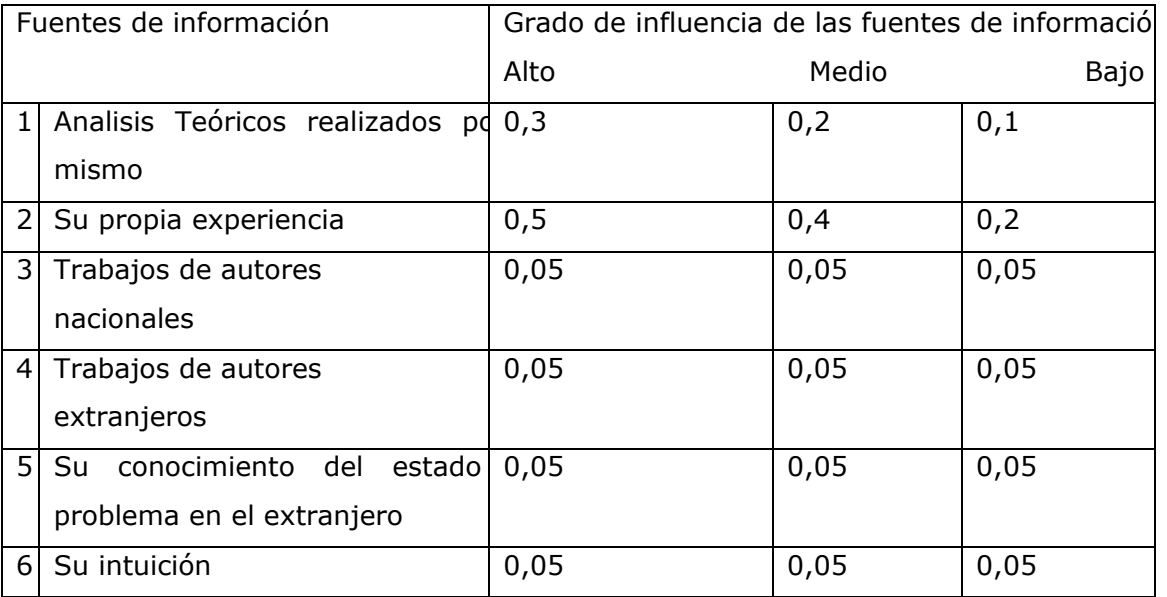

#### **Anexo 2:**

Tabla que permite el cálculo del coeficiente de argumentación de cada experto.

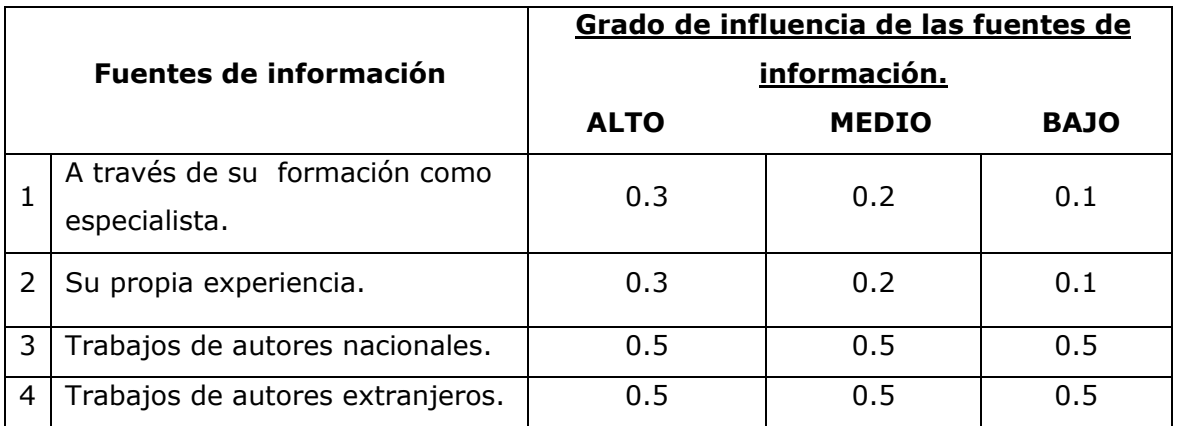

## **Anexo 3:**

## **Encuesta a los expertos seleccionados**

## **Encuesta**

Estimado (a) Doctor (a), estamos realizando la validación del software educativo diagnóstico y tratamiento de enfermedades pulpares y periapicales. Por tal motivo se necesita conocer su opinión, que resulta imprescindible para la valoración de este producto digital y su aplicación en la carrera de Estomatología. Se le agradece su colaboración.

**Objetivo:** Evaluar los elementos que conforman el software

En la valoración del software elaborado, se consideraron los principales elementos de acuerdo a la bibliografía consultada. Solicitamos valore cada criterio considerando la escala siguiente:

# **C1: Muy adecuado; C2:Bastante adecuado; C3: Adecuado; C4: Poco adecuado; C5: Inadecuado.**

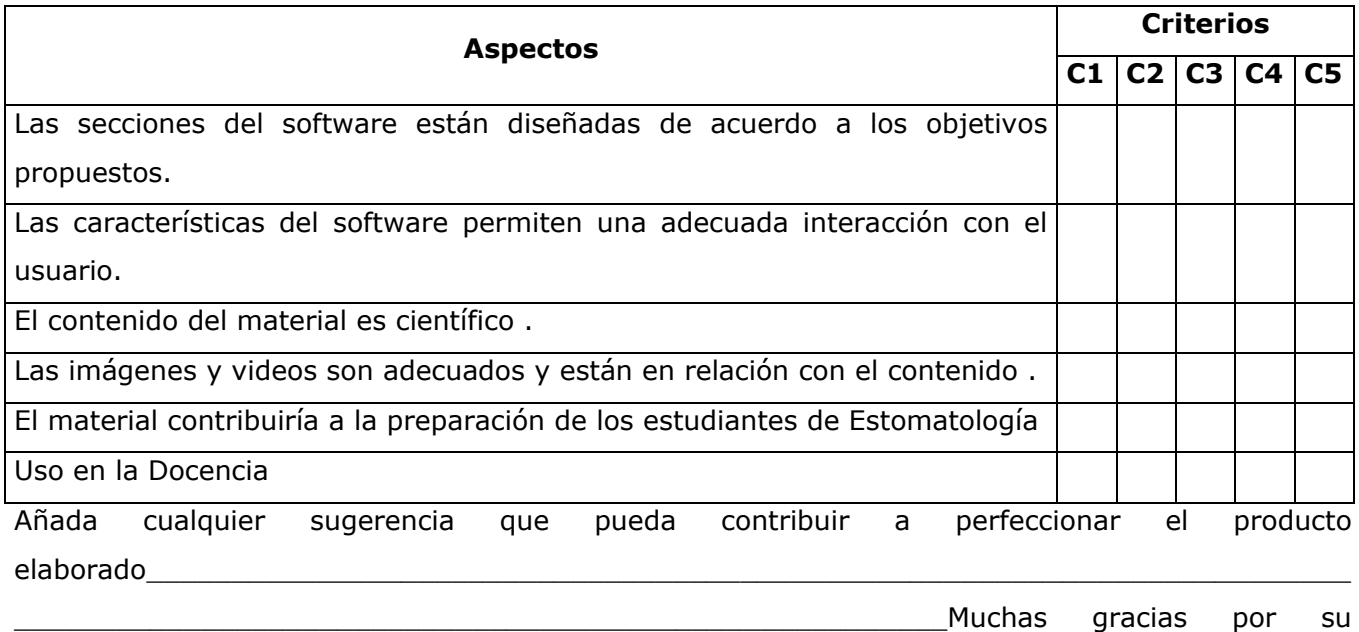

colaboración.

# **Anexo 4:**

# **Encuesta a los Estudiantes**

# **Encuesta**

Estimado estudiante:

Esta encuesta tiene como objetivo valorar el software educativo sobre diagnóstico y tratamiento de enfermedades pulpares y periapicales.

Su opinión es un elemento vital para el desarrollo de nuestra labor, por lo que solicitamos su cooperación respondiendo la presente encuesta que nos permitirá perfeccionar el software elaborado. Marque con una **X** según la calificación que usted le otorga a cada uno de los criterios que se reflejan en el siguiente cuadro, en escala B (bien), R (regular) y M (mal) Escribe al dorso de la hoja cualquier sugerencia u opinión que merezca el producto.

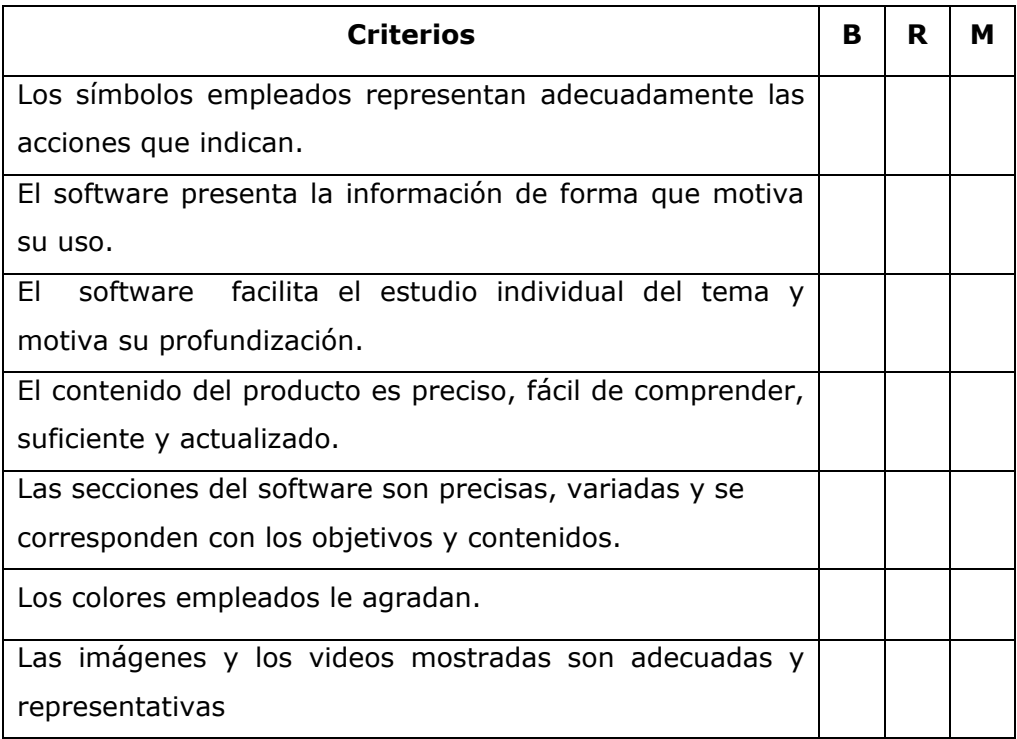